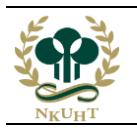

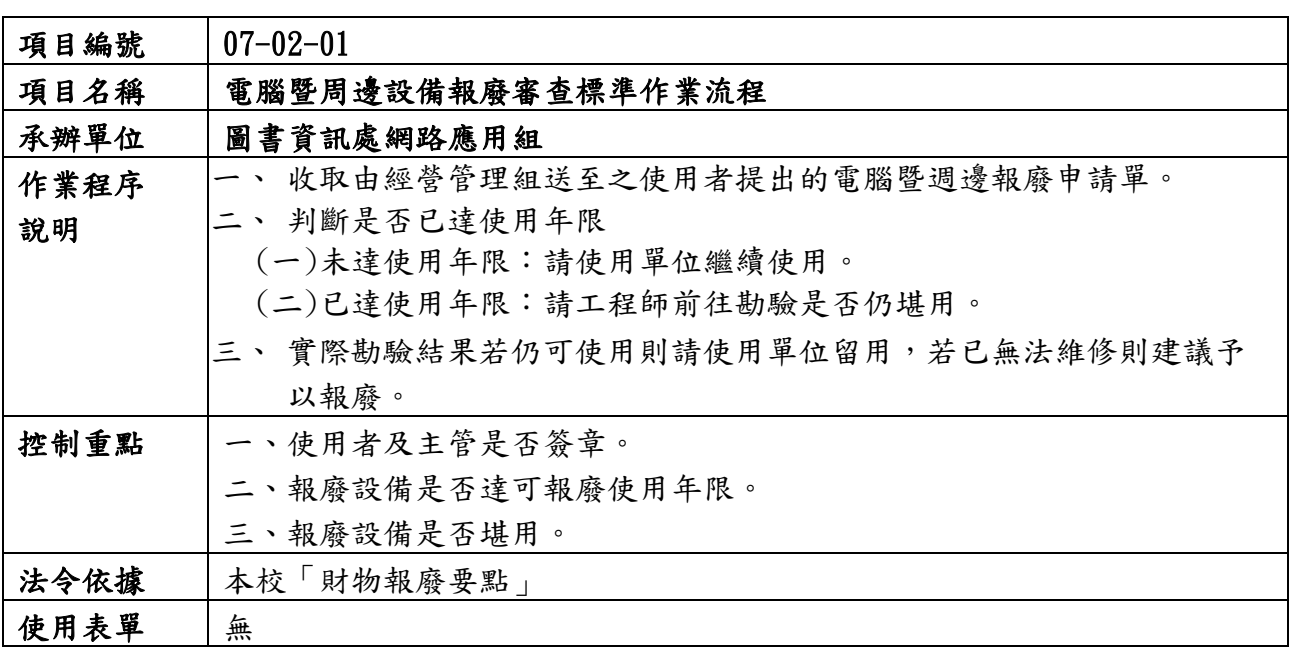

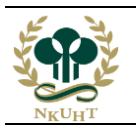

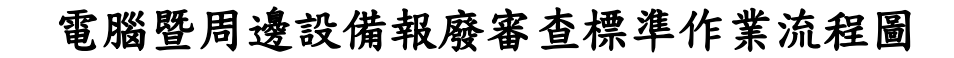

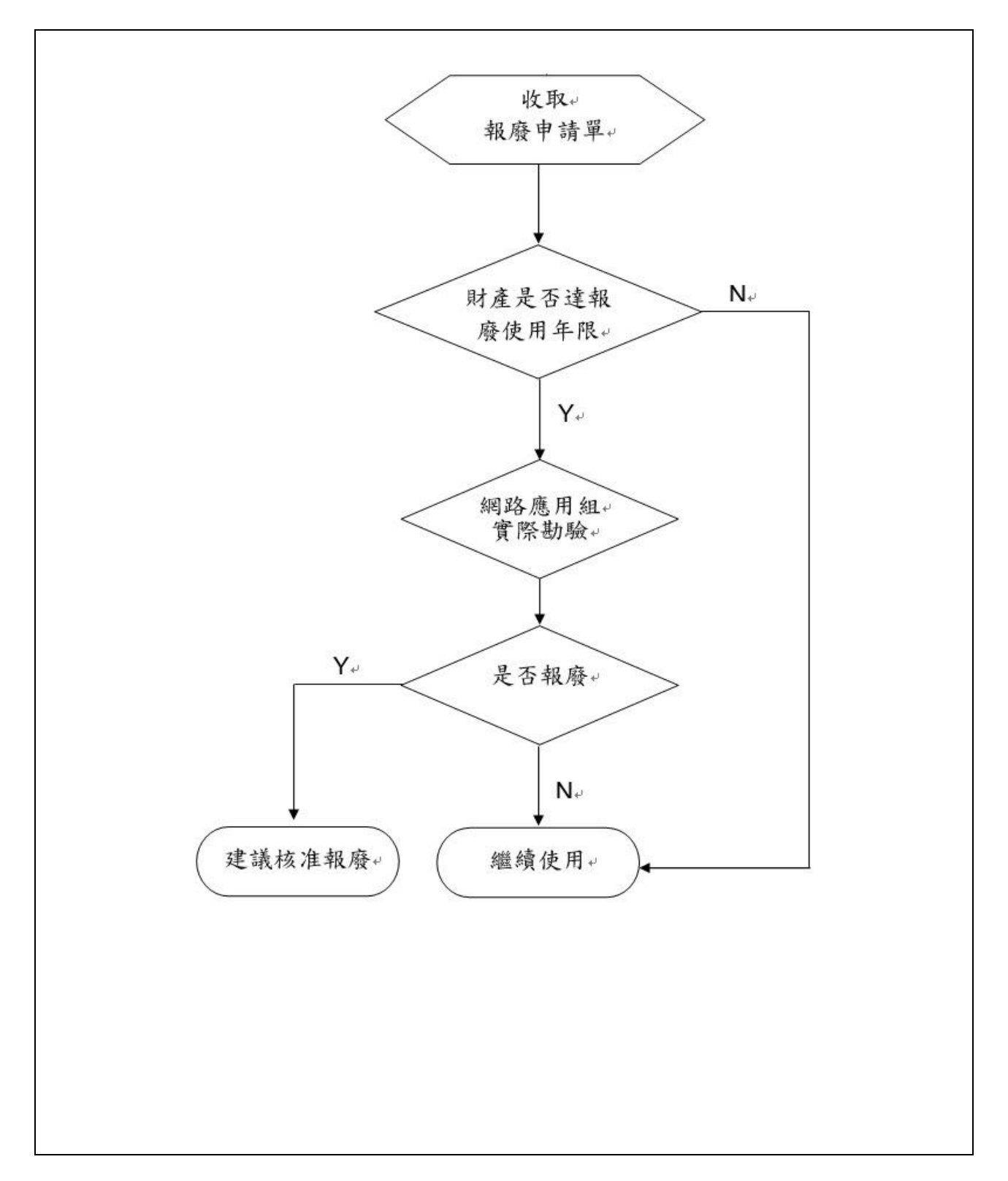

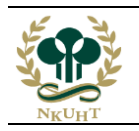

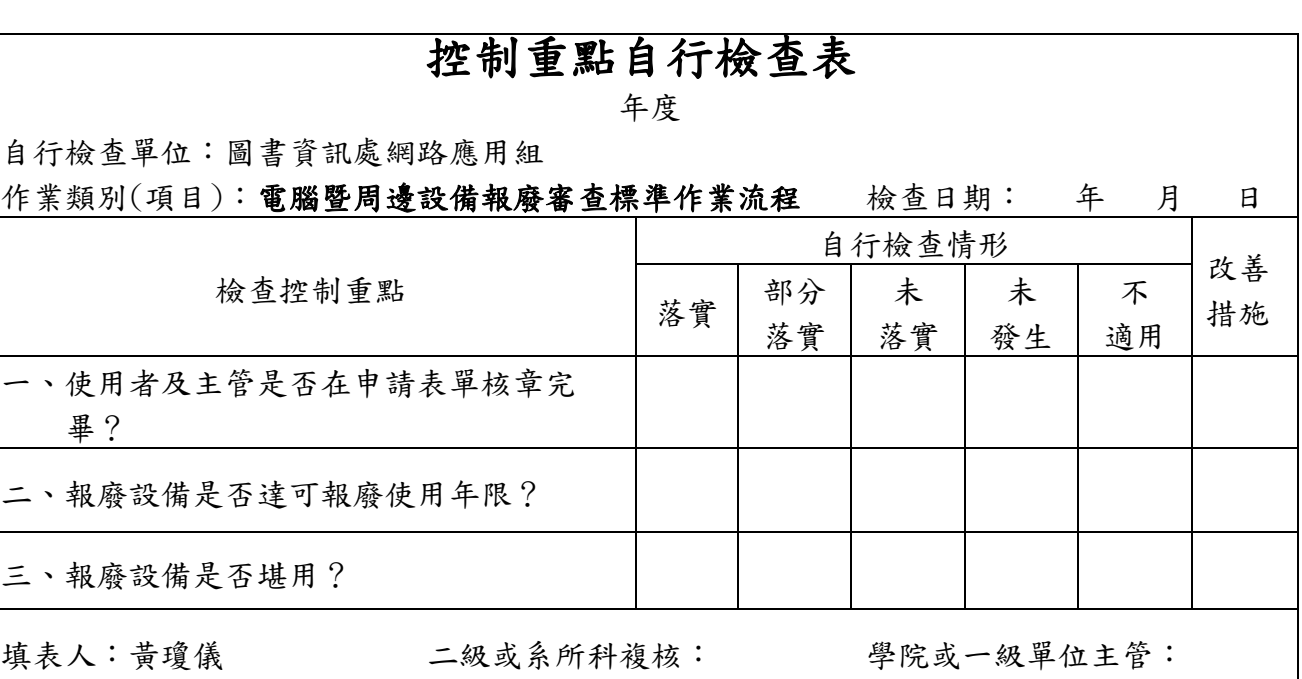

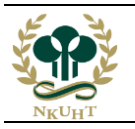

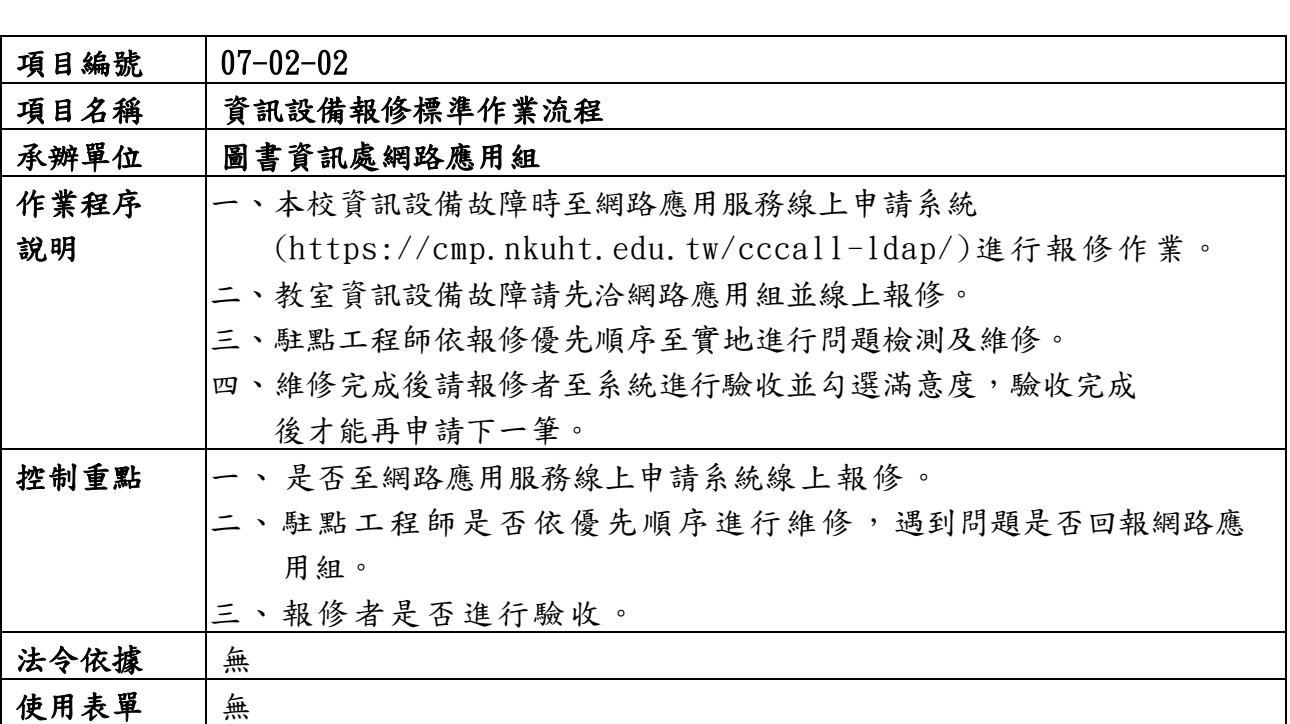

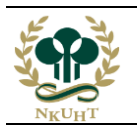

## 資訊設備報修標準作業流程圖

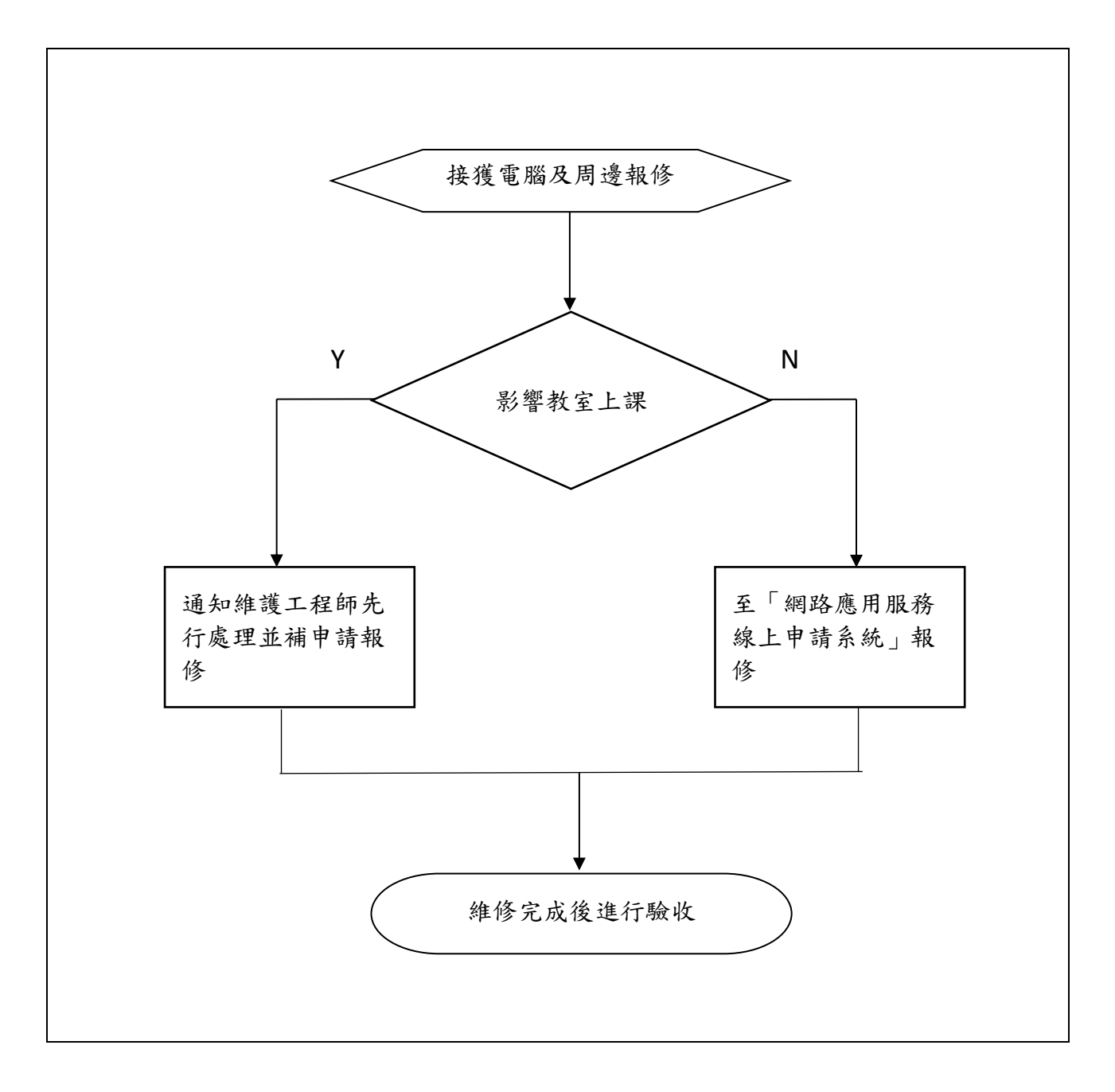

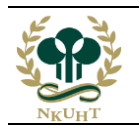

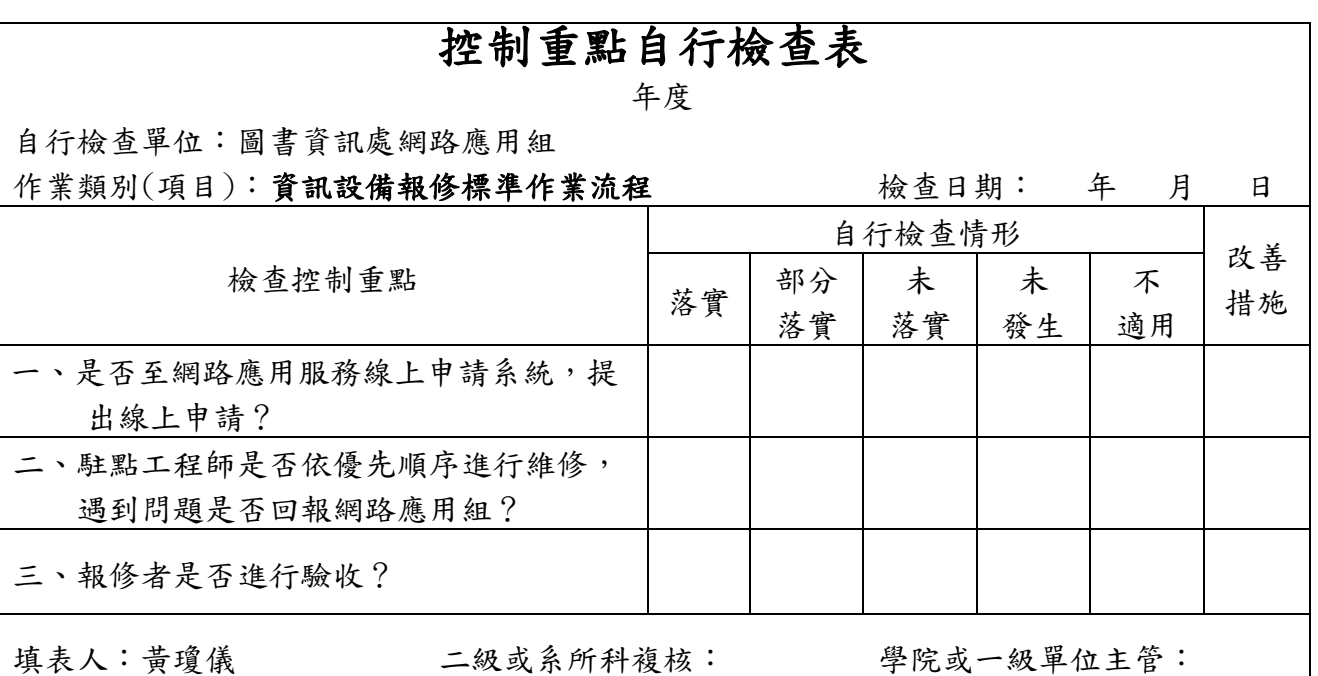

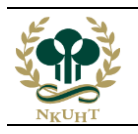

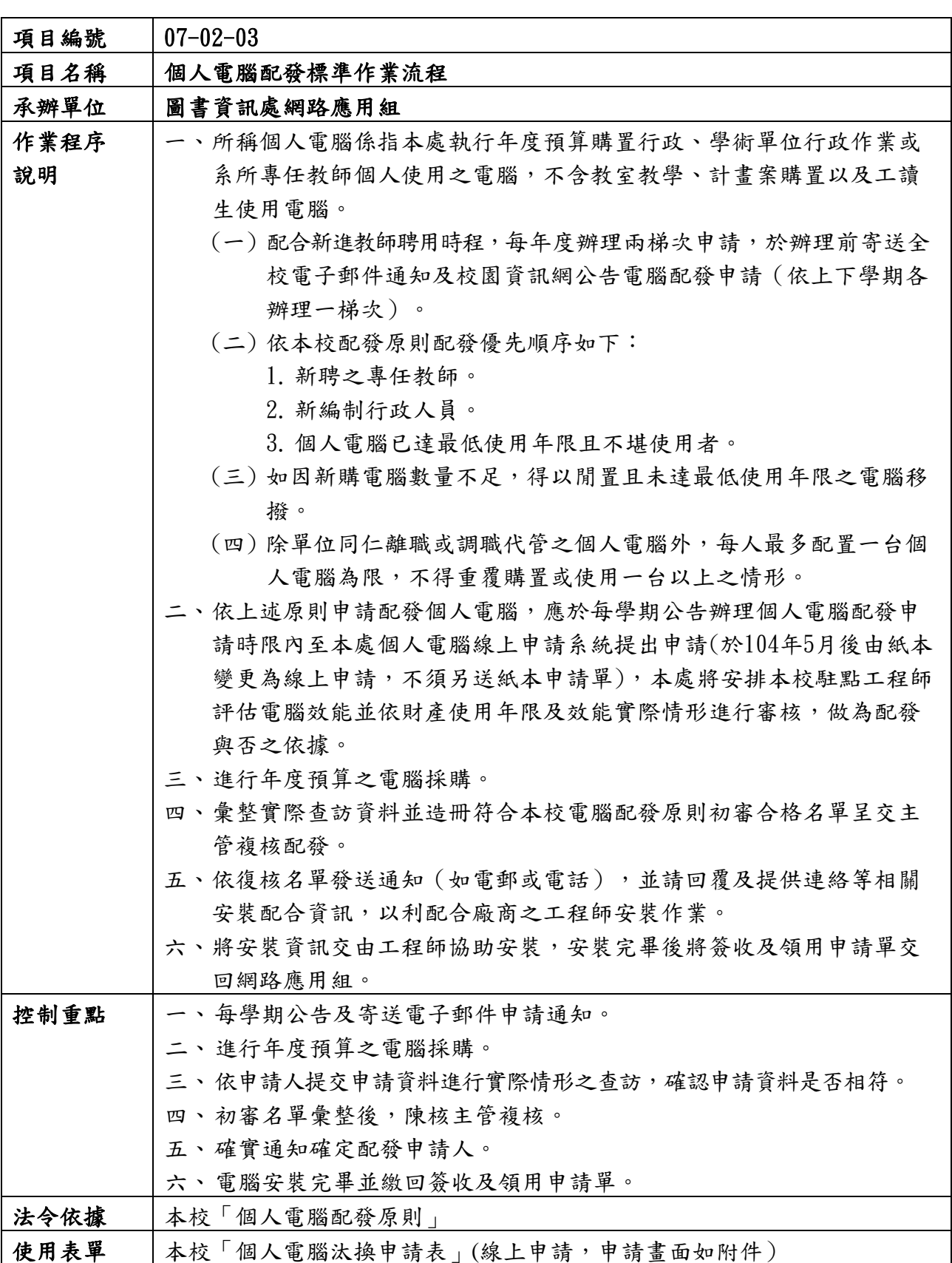

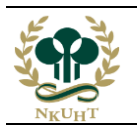

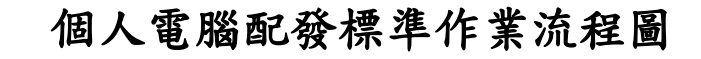

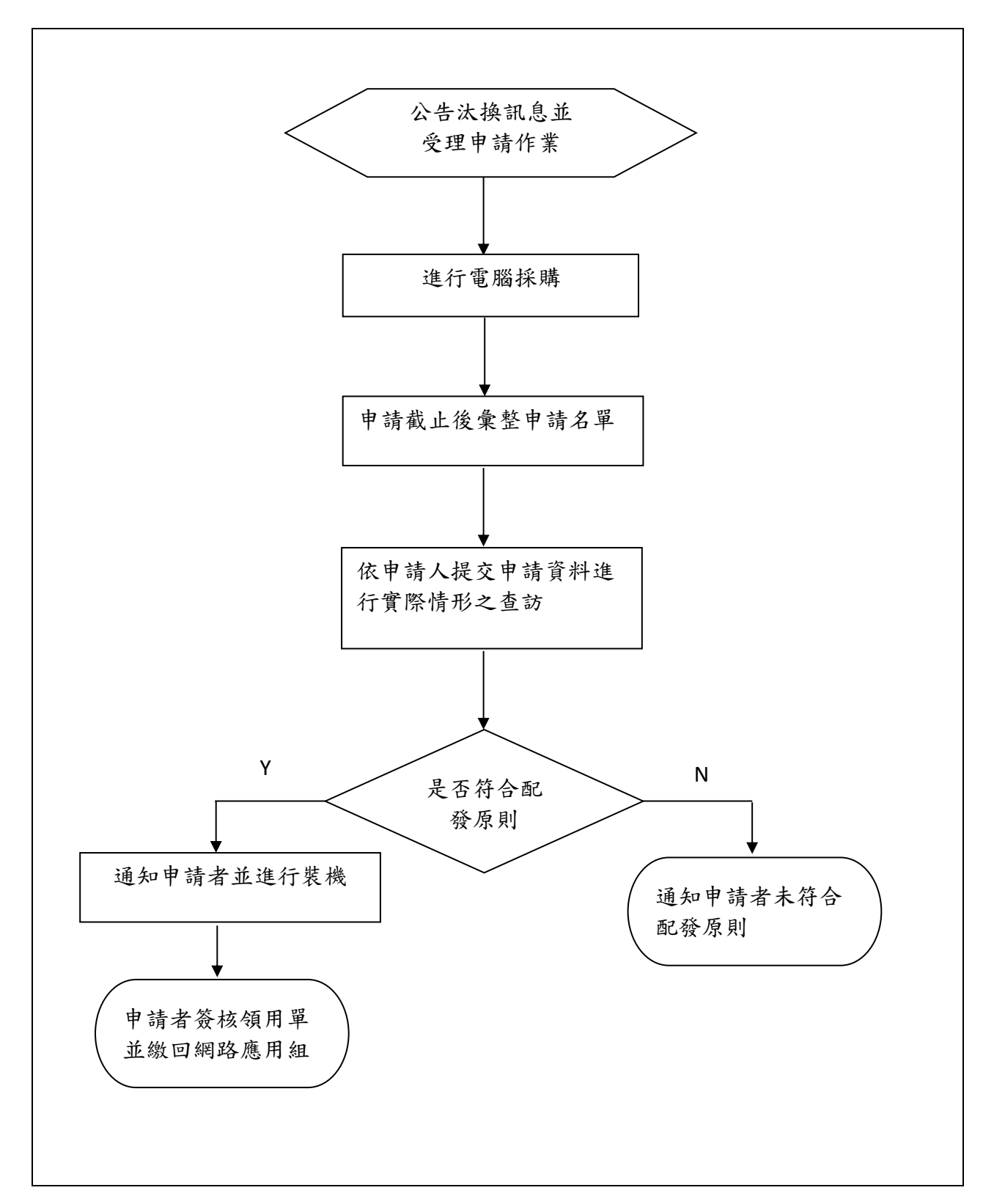

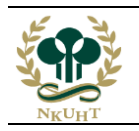

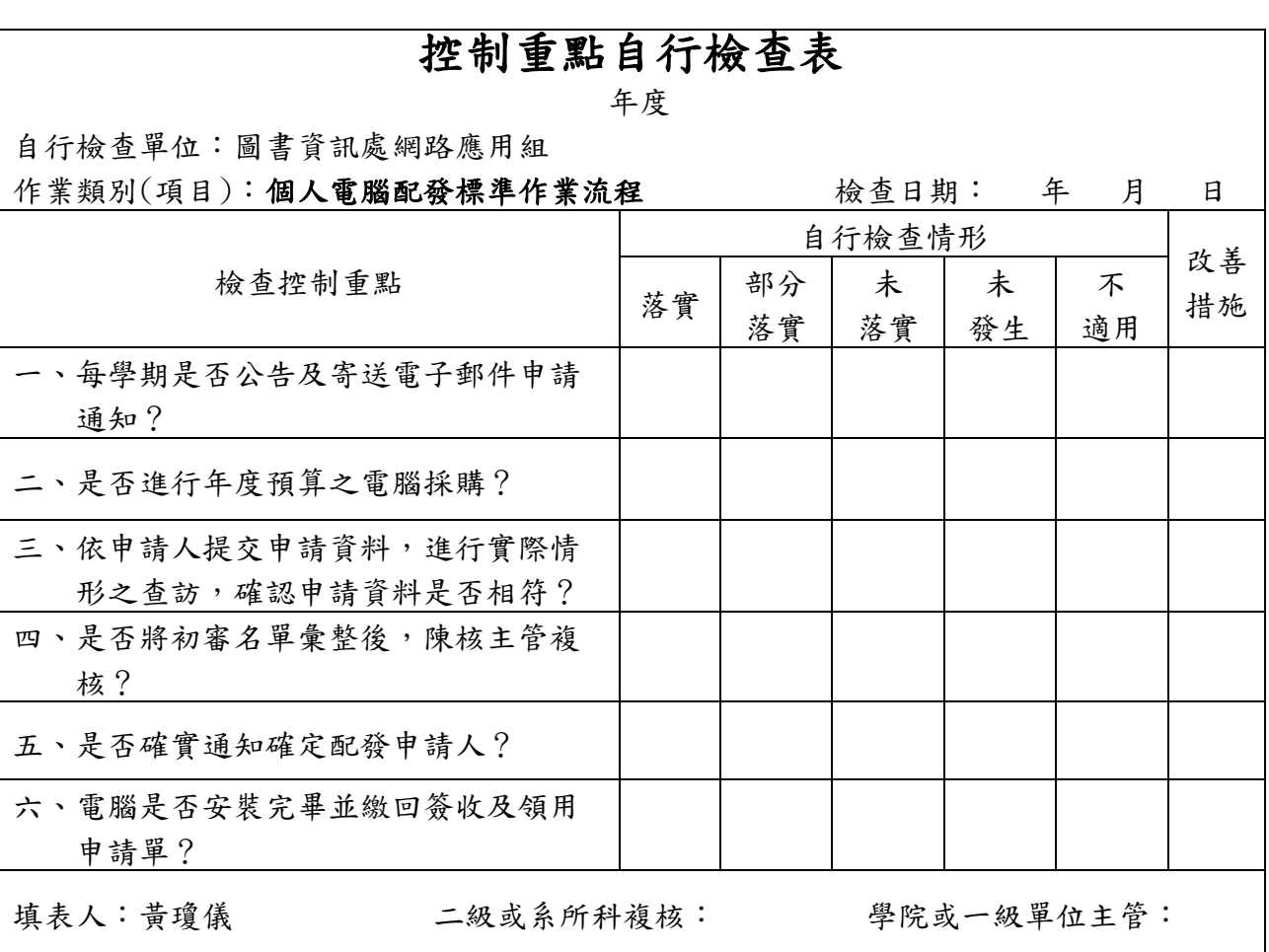

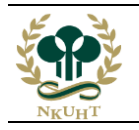

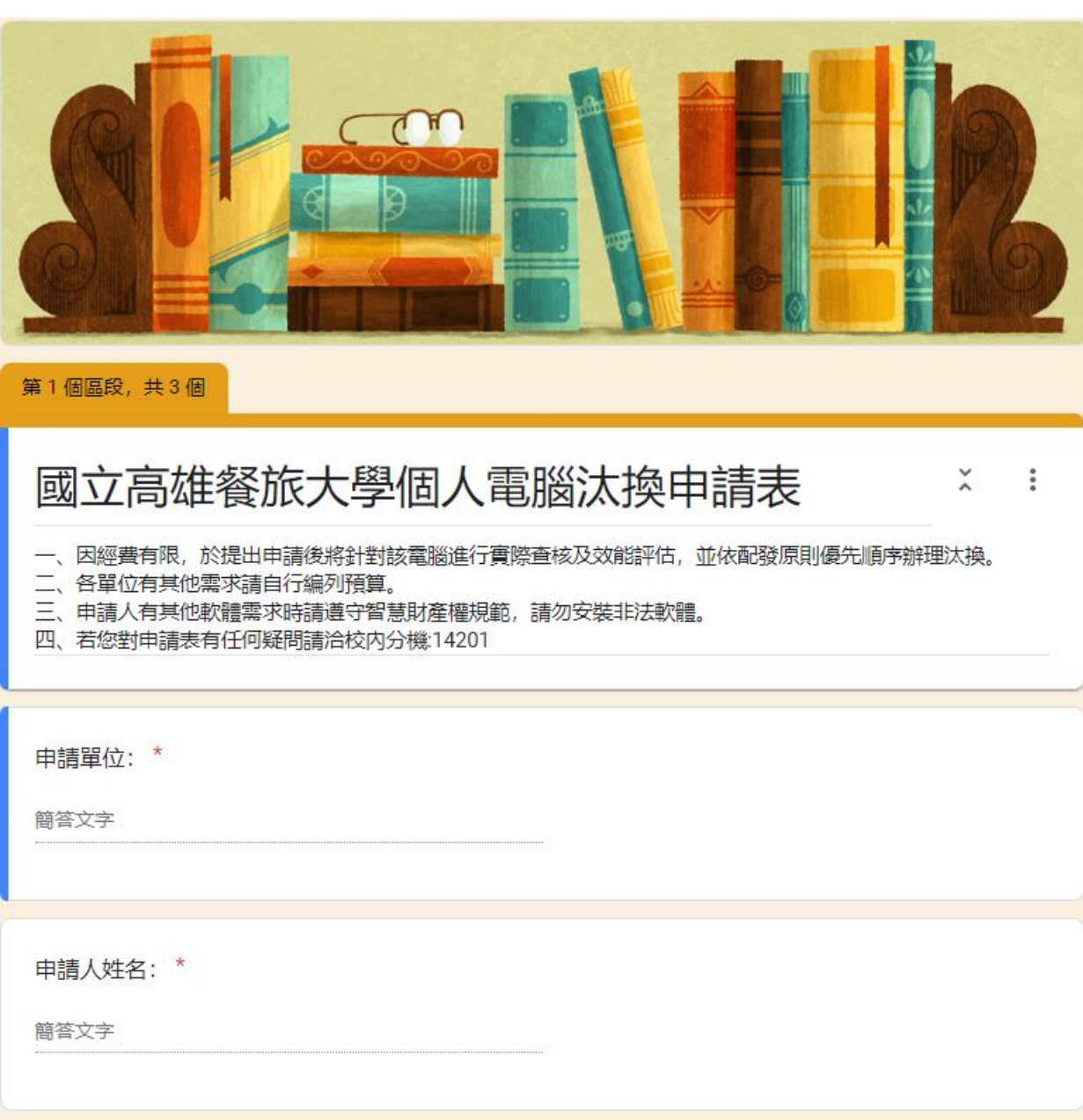

![](_page_10_Picture_0.jpeg)

![](_page_10_Picture_145.jpeg)

![](_page_11_Picture_0.jpeg)

### 電腦教室借用作業標準作業流程圖

![](_page_11_Figure_5.jpeg)

![](_page_12_Picture_0.jpeg)

![](_page_12_Picture_113.jpeg)

![](_page_13_Picture_0.jpeg)

附件

![](_page_13_Picture_116.jpeg)

填表人: 單位主管: 審查單位:

備註:

1.請附上課程大綱並註明上課星期及節次。

2. 如欲使用專業教學軟體請及早提供光碟片,以利安排工程師於寒暑假期間安裝或升級。為不影響教學,學期中並不支援老師進行教學軟 體的安裝或升級,環境設定統一於寒暑假期間執行。

![](_page_14_Picture_0.jpeg)

![](_page_14_Picture_116.jpeg)

![](_page_15_Picture_0.jpeg)

### 電腦教室管理標準作業流程圖

![](_page_15_Figure_5.jpeg)

![](_page_16_Picture_0.jpeg)

![](_page_16_Picture_116.jpeg)

![](_page_17_Picture_0.jpeg)

附件

教室編號:

![](_page_17_Picture_423.jpeg)

管理人員簽名: 資訊主管簽名:

![](_page_18_Picture_0.jpeg)

![](_page_18_Picture_101.jpeg)

![](_page_18_Picture_102.jpeg)

![](_page_19_Picture_0.jpeg)

## 電腦教室教學軟體安裝標準作業流程圖

![](_page_19_Figure_4.jpeg)

![](_page_20_Picture_0.jpeg)

![](_page_20_Picture_115.jpeg)

![](_page_21_Picture_0.jpeg)

![](_page_21_Picture_113.jpeg)

![](_page_22_Picture_0.jpeg)

### 行政與教學電腦維護案採購標準作業流程圖

![](_page_22_Figure_5.jpeg)

![](_page_23_Picture_0.jpeg)

![](_page_23_Picture_119.jpeg)

![](_page_24_Picture_0.jpeg)

![](_page_24_Picture_93.jpeg)

![](_page_25_Picture_0.jpeg)

![](_page_25_Figure_4.jpeg)

![](_page_25_Figure_5.jpeg)

![](_page_26_Picture_0.jpeg)

![](_page_26_Picture_106.jpeg)

![](_page_27_Picture_0.jpeg)

![](_page_27_Picture_91.jpeg)

![](_page_28_Picture_0.jpeg)

# 資訊看板影片上架標準作業流程圖

![](_page_28_Figure_5.jpeg)

![](_page_29_Picture_0.jpeg)

![](_page_29_Picture_99.jpeg)

![](_page_30_Picture_0.jpeg)

附件

### 國立高雄餐旅大學校園資訊看板張貼申請表

ver.20180809

![](_page_30_Picture_223.jpeg)

注意事項:

### 一、 本校資訊看板係屬公開播映,影片製作時請遵守智慧財產權規範。

- 二、 申請單位請填寫本表後逕送秘書室審核。
- 三、 核准後將申請表逕送圖資處網路應用組發布並存查(不需檢附影片)。
- 四、 檔案樣式如為圖片,申請單位須自行將圖片製作為影片格式。
- 五、 影片上傳 youtube 後務必將影片設定為公開以利下載後上傳資訊看板。
- 六、影片長度適宜於30秒內,以利其他單位訊息傳達迅速。

![](_page_31_Picture_0.jpeg)

![](_page_31_Picture_102.jpeg)

![](_page_32_Picture_0.jpeg)

# 重大活動網路直播標準作業流程圖

![](_page_32_Figure_4.jpeg)

![](_page_33_Picture_0.jpeg)

![](_page_33_Picture_119.jpeg)

![](_page_34_Picture_0.jpeg)

### 國立高雄餐旅大學標準作業流程 **2**

![](_page_34_Picture_128.jpeg)

![](_page_35_Picture_0.jpeg)

![](_page_35_Picture_92.jpeg)

![](_page_36_Picture_0.jpeg)

![](_page_36_Figure_4.jpeg)

![](_page_36_Figure_5.jpeg)

![](_page_37_Picture_0.jpeg)

![](_page_37_Picture_112.jpeg)

![](_page_38_Picture_0.jpeg)

![](_page_38_Picture_139.jpeg)

![](_page_39_Picture_0.jpeg)

## 惡意軟體之防範標準作業流程圖

![](_page_39_Figure_5.jpeg)

![](_page_40_Picture_0.jpeg)

![](_page_40_Picture_148.jpeg)

![](_page_41_Picture_0.jpeg)

![](_page_41_Picture_199.jpeg)

![](_page_42_Picture_0.jpeg)

L (五)重大(第「三」級、第「四」級)資安事件後續發展及與其他事件關 聯性之監控。 (六)資訊系統、網路、機房等安全區域發生重大事故或災難,致使業務 中斷時,應依據本校事前擬定之緊急計畫,進行應變措施以恢復業 務持續運作之狀態。 (七)其他資通安全事件應變之相關事項。 九、對於第一級、第二級資通安全事件,本校應於知悉事件後七十二小時 內完成前項事務之辦理,並應留存紀錄;於第三級、第四級資通安全 事件,本校應於知悉事件後三十六小時內完成損害控制或復原作業, 並執行上述事項,及留存相關紀錄。 十、本校完成資安事件處理後,須至教育機構資安通報平台填報資安事件 處理辦法及完成時間。 十一、本校於知悉受託廠商發生與受託業務相關之資通安全事件時,應於 知悉委外廠商發生第一、二級資通安全事件後七十二小時內,確認 委外廠商已完成損害控制或復原事項之辦理;於知悉委外廠商發生 第三、四級資通安全事件後三十六小時內,確認委外廠商完成損害 控制或復原事項之辦理。 十二、重大(第「三」級、第「四」級)資安事件後之復原、鑑識、調查及 改善機制: (一)本校若發生重大(第「三」級、第「四」級)資通安全事件時,於完 成資通安全事件之通報及應變程序後,應針對事件所造成之衝擊、 損害及影響進行調查及改善,並應於事件發生後一個月內完成資通 安全事件調查、處理及改善報告。 (二)重大(第「三」級、第「四」級)資通安全事件調查、處理及改善報 告應包括以下項目: 1. 事件發生、完成損害控制或復原作業之時間。 2. 事件影響之範圍及損害評估。 3. 損害控制及復原作業之歷程。 4. 事件調查及處理作業之歷程。 5. 為防範類似事件再次發生所採取之管理、技術、人力或資源等層 面之措施。 6. 前款措施之預定完成時程及成效追蹤機制。 (三)本校應向所隸屬之上級機關及教育部提出前項之報告,以供監督與 檢討。 十三、本校應將資通安全事件之通報與應變作業之執行、事件影響範圍與 損害程度以及其他通報應變之執行情形,於「教育機構資安通報平 台」上填報完整之紀錄,該平台事件通報應變紀錄由通報應變小組

![](_page_43_Picture_0.jpeg)

![](_page_43_Picture_117.jpeg)

![](_page_44_Picture_0.jpeg)

### 資訊安全事件通報與應變作業流程圖

![](_page_44_Figure_4.jpeg)

![](_page_45_Picture_0.jpeg)

控制重點自行檢查表 年度 自行檢查單位:圖書資訊處網路應用組 作業類別(項目):資訊安全事件通報與應變標準作業流程 檢查日期: 年 月 日 檢查控制重點 自行檢查情形 改善 落實 部分 未 未 不 不 措施 落實 未 落實 未 發生 不 適用 一、於知悉資通安全事件後,是否依規定完 成「資通安全事件通報及應變辦法」之資 通安全事件等級判斷? 二、本校因網路或電力中斷等事由,致無法 依前項規定方式為通報者,是否於確認 資安事件條件成立後 1 小時內,與所隸 屬區縣市網路中心及通報應變小組聯 繫? 三、資通安全事件等級如有變更,本校權責 人員或通報應變小組是否告知通報單 位? 四、本校於委外辦理資通系統之建置、維運 或提供資通服務之情形時,是否於合約 中訂定委外廠商於知悉資通安全事件 時,應即向委託單位所屬之權責人員通 知? 五、負責應變之權責人員或緊急處理小組, 是否依作業程序完成應變事務之辦理, 並留存應變之紀錄? 六、本校完成資安事件處理後,是否至教育 機構資安通報平台填報資安事件處理辦 法及完成時間? 七、本校若發生重大(第「三」級、第「四」 級)資通安全事件時,於完成資通安全事 件之通報及應變程序後,是否於事件發 生後一個月內完成資通安全事件調查、 處理及改善報告? 填表人:李淑茹 二級或系所科複核: 學院或一級單位主管:

![](_page_46_Picture_0.jpeg)

![](_page_46_Picture_203.jpeg)

![](_page_47_Picture_0.jpeg)

![](_page_47_Picture_49.jpeg)

![](_page_48_Picture_0.jpeg)

# 教職同仁電腦資訊素養教育訓練標準作業流程圖

![](_page_48_Figure_5.jpeg)

![](_page_49_Picture_0.jpeg)

控制重點自行檢查表 年度 自行檢查單位:圖書資訊處網路應用組 作業類別(項目):教職同仁電腦資訊素養教育訓練標準作業流程 檢查日期: 年 月 日 檢查控制重點 自行檢查情形 改善 落實 部分 未 未 不 不 措施 落實 未 落實 未 發生 不 適用 一、確定教育訓練課程、時間、講師及上課 地點。 二、登錄至公務人員終身學習網及校務資訊 系統。 三、公告並發 mail 給全校教職同仁,受理線 上報名。 四、向講師取得教學講義並掛載在網頁上。 五、教育訓練前置作業。 六、教育訓練當天流程。 七、登錄公務人員及校務基金人員學習時數。 八、教育訓練課程相關資料歸檔留存。

填表人:黃瓊儀 二級或系所科複核: 學院或一級單位主管:

![](_page_50_Picture_0.jpeg)

![](_page_50_Picture_140.jpeg)

![](_page_51_Picture_0.jpeg)

授權軟體購買標準作業流程圖

![](_page_51_Figure_4.jpeg)

![](_page_52_Picture_0.jpeg)

![](_page_52_Picture_118.jpeg)

![](_page_53_Picture_0.jpeg)

![](_page_53_Picture_211.jpeg)

![](_page_54_Picture_0.jpeg)

### 機房停電之復電處理標準作業流程圖

![](_page_54_Figure_5.jpeg)

![](_page_55_Picture_0.jpeg)

![](_page_55_Picture_108.jpeg)